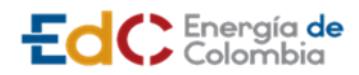

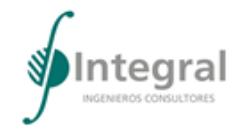

# **TABLA DE CONTENIDO**

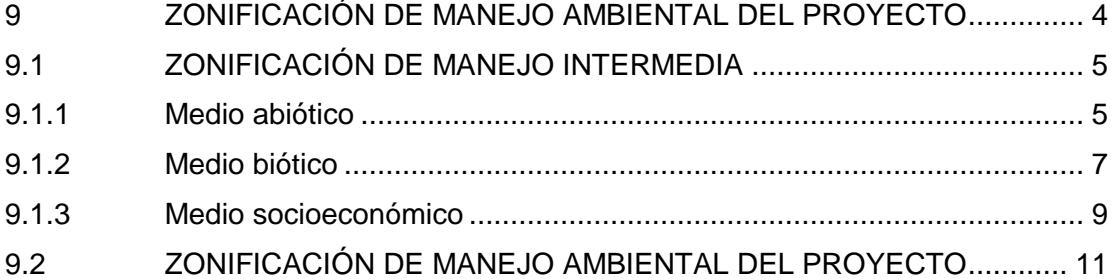

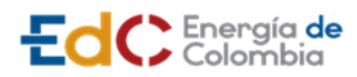

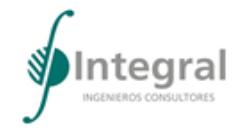

# **LISTA DE TABLAS**

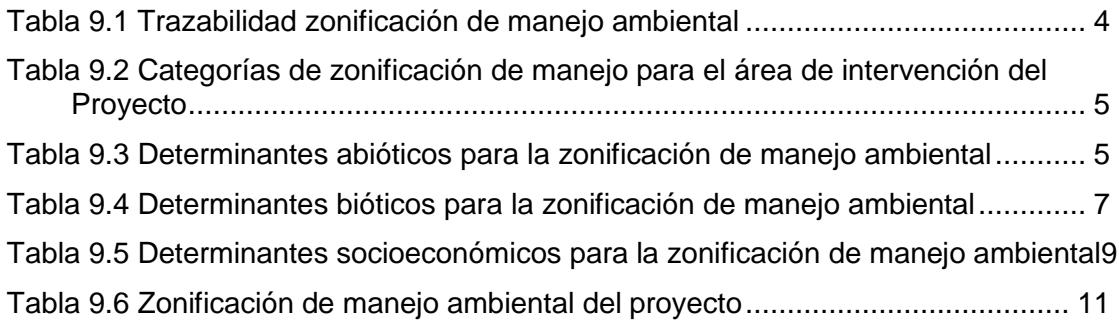

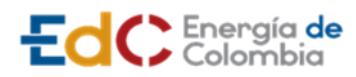

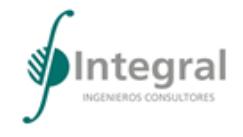

# **LISTA DE FIGURAS**

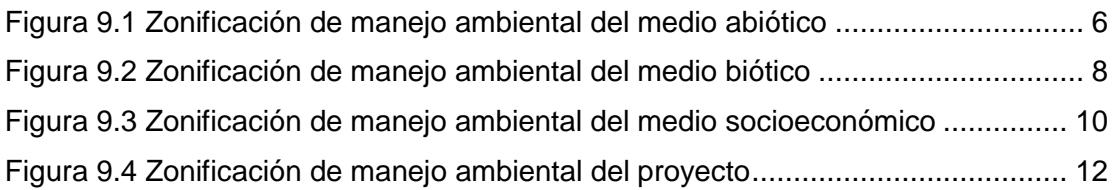

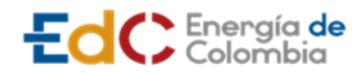

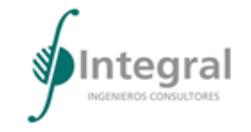

### <span id="page-3-0"></span>**9 ZONIFICACIÓN DE MANEJO AMBIENTAL DEL PROYECTO**

Para la elaboración de la zonificación de manejo ambiental del proyecto UPME STR 02 – 2019, se siguieron los lineamientos establecidos en los Términos de Referencia para la elaboración del Estudio de Impacto Ambiental – EIA de Proyectos de Sistemas de Transmisión de Energía Eléctrica (TdR – 17), asimismo, se tuvieron en cuenta los lineamientos planteados en la Metodología General para la Presentación de Estudios Ambientales ANLA 2018. En la [Tabla 9.1](#page-3-1) se desglosan los respectivos numerales con el objetivo de facilitar la trazabilidad de los documentos.

<span id="page-3-1"></span>Tabla 9.1 Trazabilidad zonificación de manejo ambiental

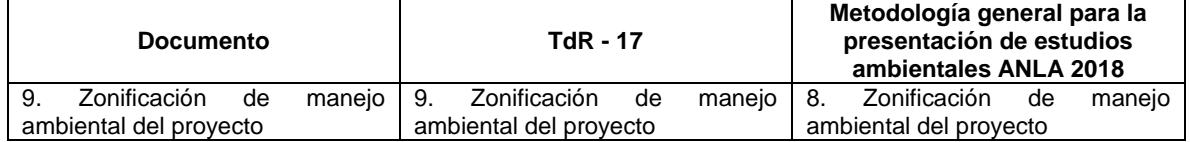

Fuente: Integral S.A., 2020

La zonificación de manejo ambiental del proyecto es el resultado de la interacción de los resultados de la zonificación ambiental, el análisis de evaluación ambiental del Proyecto y las condiciones particulares del entorno, en áreas relativamente homogéneas según grados y tipos de restricción de intervención; facilitando con ello la definición, descripción y gestión de programas, y actividades de manejo tendientes a prevenir, controlar, mitigar, corregir y compensar los impactos negativos que eventualmente se generarían en las áreas de intervención del Proyecto. Con base en los resultados del Capítulo 6 Zonificación Ambiental, de la Evaluación Ambiental con proyecto (numeral 8.2) y los Programas de Manejo Ambiental (numeral 10.1.1) del presente Estudio de Impacto Ambiental.

A partir de las consideraciones antes expuestas y el ejercicio de superposición de la zonificación ambiental de cada medio (abiótico, biótico y socioeconómico) se realizó zonificación de manejo ambiental para el Proyecto. Es importante mencionar que, tal como lo solicitan los Términos de Referencia para la elaboración de la zonificación ambiental, "las unidades de manejo se agruparon indicando la superficie (ha) de cada una de ellas y su porcentaje de participación con respecto al área total del proyecto". En la [Tabla 9.2](#page-4-2) se presenta la correspondencia de cada una de las categorías de zonificación de manejo para el área de intervención del Proyecto con respecto a las áreas de zonificación ambiental que se encuentran en el capítulo 06.

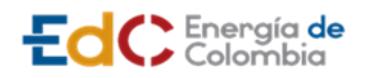

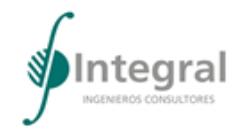

<span id="page-4-2"></span>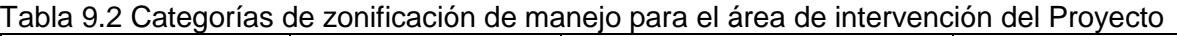

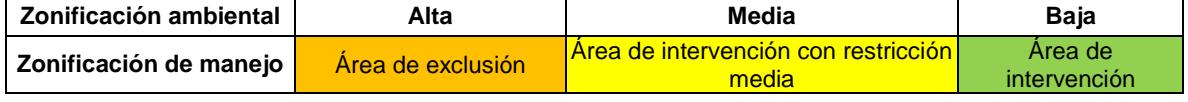

Fuente: Integral S.A., 2020

#### <span id="page-4-0"></span>**9.1 ZONIFICACIÓN DE MANEJO INTERMEDIA**

#### <span id="page-4-1"></span>**9.1.1 Medio abiótico**

Como se indica en la [Tabla 9.2,](#page-4-2) para obtener el resultado de la zonificación de manejo del medio abiótico, se utilizaron como base los resultados de la zonificación ambiental, teniendo en cuenta específicamente el área de intervención del Proyecto UPME STR 02 – 2019, de tal manera que, los resultados se muestran en la [Tabla 9.3,](#page-4-3) en la [Figura 9.1](#page-5-0) y en el mapa I-P-10507UPMESTR02-EIA-ZMA-10.

| <b>Zonificación</b><br>ambiental | Categoría de<br>zonificación de<br>manejo                  | Determinantes abióticos                                                                                                    | Area<br>(ha) | Porcentaje<br>$(\%)$ |
|----------------------------------|------------------------------------------------------------|----------------------------------------------------------------------------------------------------|--------------|----------------------|
| <b>Alta</b>                      | Área de<br>exclusión                                       | No se encontraron áreas de exclusión para el<br>medio abiótico dentro del área de intervención<br>del Proyecto.                                                                                                    |              |                      |
| <b>Media</b>                     | Área de<br><i>intervención</i><br>con restricción<br>media | sensibilidad<br>Corresponden a áreas<br>con<br>ambiental media donde se<br>requiere<br>-la<br>implementación de medidas de manejo del<br>medio abiótico para prevenir, corregir o mitigar<br>los impactos que puedan ocasionarse en el<br>recurso atmosférico (calidad del aire y presión<br>sonora), en el hídrico (calidad del agua), en el<br>recurso edafológico (calidad del suelo) y en el<br>paisaje (calidad visual), durante la ejecución del<br>Proyecto en el área de intervención de este. | 0,05         | 0,21                 |
| <b>Baja</b>                      | Área de<br>intervención                                    | Corresponden a áreas del medio abiótico con<br>sensibilidad ambiental baja, que pueden ser<br>intervenidas por el Proyecto, no obstante, es<br>necesario la implementación de medidas de<br>manejo ambiental para proteger el suelo, el<br>agua, la atmósfera y el paisaje.                                                                                                    | 26,03        | 99,79                |
| Total                            |                                                            |                                                                                                    | 26,08        | 100,00               |

<span id="page-4-3"></span>Tabla 9.3 Determinantes abióticos para la zonificación de manejo ambiental

Fuente: Integral S.A., 2020

El análisis de zonificación de manejo ambiental del medio abiótico indica que, no se presentan dentro del área de intervención del Proyecto áreas de exclusión, sin embargo, el 0,21% del área representa restricciones donde se deben implementar medidas de manejo encaminadas a prevenir, corregir o mitigar los impactos que eventualmente generaría el Proyecto en la atmósfera, el agua, el suelo y/o el paisaje, esto en concordancia con los resultados de la evaluación ambiental, donde se busca prevenir cambios en la calidad del agua superficial, con la salvedad de que el Proyecto contempla la implementación de la perforación horizontal dirigida en el cruce con cuerpos de agua; asimismo, se busca mitigar

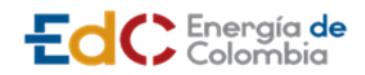

**ESTUDIO DE IMPACTO AMBIENTAL**

**UPME STR 02/2019**

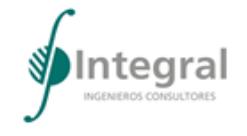

los niveles de presión sonora y cambio en los niveles de inmisión, prevenir, mitigar y/o corregir la pérdida de la estabilidad del terreno así como la modificación de las propiedades físicas y químicas del suelo y, mitigar la modificación del paisaje; por su parte, el 99,79% del área puede ser intervenida, no obstante, es de señalar que, las medidas que se requieran implementar para dar manejo a los impactos sobre el medio abiótico, no solo se implementarán en el área de intervención con restricciones, sino que se implementará en toda el área de intervención del Proyecto.

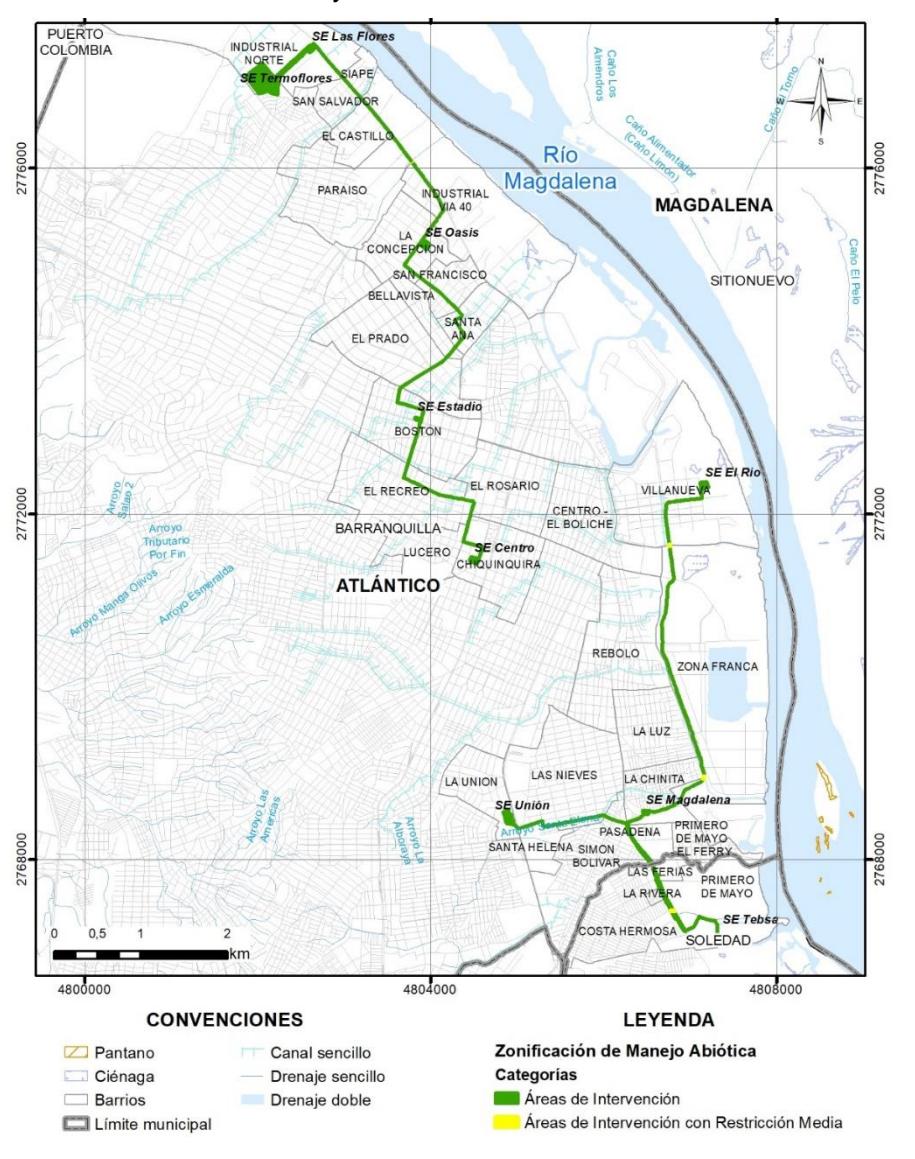

<span id="page-5-0"></span>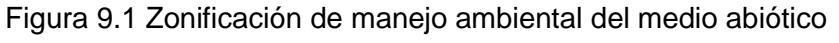

Fuente: Integral S.A., 2020

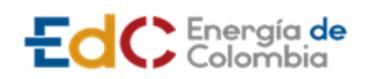

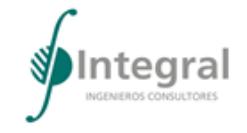

#### <span id="page-6-0"></span>**9.1.2 Medio biótico**

Como se indica en la [Tabla 9.2,](#page-4-2) para obtener el resultado de la zonificación de manejo del medio biótico, se utilizaron como base los resultados de la zonificación ambiental, teniendo en cuenta específicamente el área de intervención del Proyecto UPME STR 02 – 2019, de tal manera que, los resultados se muestran en la [Tabla 9.4,](#page-6-1) en la [Figura 9.2](#page-7-0) y en el mapa I-P-10507UPMESTR02-EIA-ZMB-20.

| <b>Zonificación</b><br>ambiental | Categoría de<br>zonificación de<br>manejo                  | Determinantes bióticos                                                                                                    | Area<br>(ha) | Porcentaje<br>$(\% )$ |
|----------------------------------|------------------------------------------------------------|----------------------------------------------------------------------------------------------------|--------------|-----------------------|
| <b>Alta</b>                      | <b>Area de</b><br>exclusión                                | Corresponden a áreas del medio biótico con<br>sensibilidad ambiental alta donde no se pueden<br>ejecutar actividades constructivas.                                                                                                    | 0,02         | 0,10                  |
| <b>Media</b>                     | <b>Area de</b><br>intervención<br>con restricción<br>media | Corresponden a áreas con sensibilidad<br>ambiental media donde se<br>requiere<br>la<br>implementación de medidas de manejo del<br>medio biótico para mitigar, corregir<br>v/o<br>compensar los impactos que se puedan<br>presentar sobre la fauna y flora, durante la<br>ejecución del Proyecto en el área<br>de<br>intervención de este. | 0.92         | 3,52                  |
| <b>Baja</b>                      | Área de<br>intervención                                    | Corresponden a áreas del medio biótico con<br>sensibilidad ambiental baja, que pueden ser<br>intervenidas por el proyecto, no obstante, es<br>necesario la implementación de medidas de<br>manejo ambiental para fauna y flora.                                                                                                    | 25,14        | 96,38                 |
| Total                            |                                                            |                                                                                                    | 26,08        | 100,00                |

<span id="page-6-1"></span>Tabla 9.4 Determinantes bióticos para la zonificación de manejo ambiental

Fuente: Integral S.A., 2020

El análisis de zonificación de manejo ambiental del medio biótico indica que 0,10% del área de intervención no puede ser intervenida por el Proyecto, esta comprende cuerpos de agua natural, sin embargo, es de recalcar que, el proyecto contempla el desarrollo de la perforación horizontal dirigida para el cruce de cuerpos de agua naturales y artificializados; por su parte, el 3,52% del área puede ser intervenida con la implementación de medidas de manejo encaminadas a mitigar, corregir y/o compensar los impactos de afectación a individuos de fauna, alteración a poblaciones de fauna terrestre, alteración a ecosistemas acuáticos, afectación de las poblaciones de flora con alto valor de conservación, alteración a comunidades de flora cambio y/o pérdida de cobertura vegetal; finalmente, el 96,38% del área puede ser intervenida sin ningún tipo de restricción, no obstante, es de señalar que, las medidas que se requieran implementar para dar manejo a los impactos sobre el medio biótico, no solo se implementarán en el área de intervención con restricciones, sino que se implementará en toda el área de intervención del Proyecto.

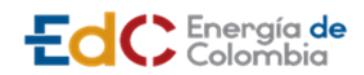

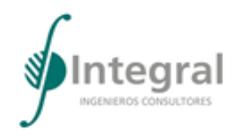

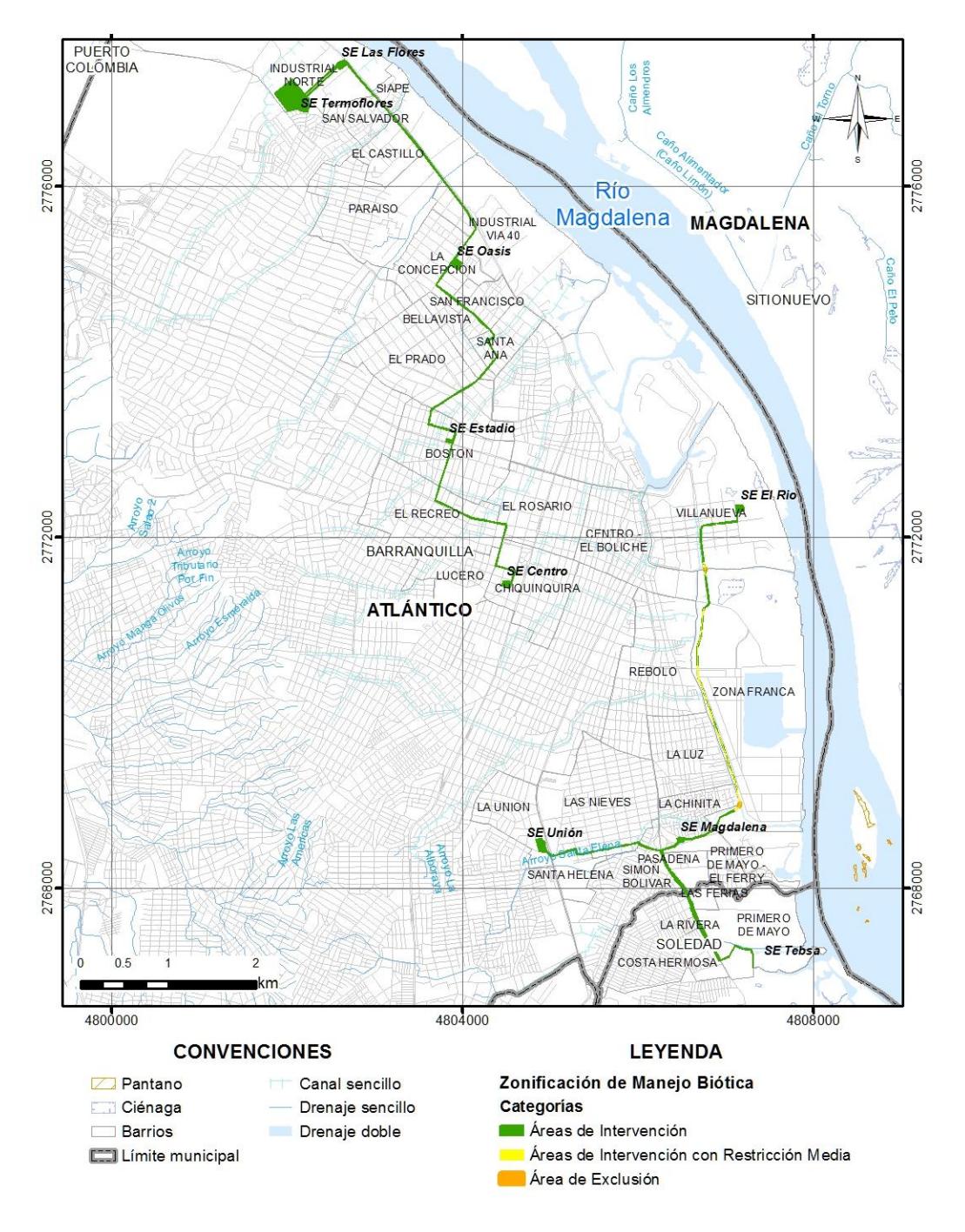

<span id="page-7-0"></span>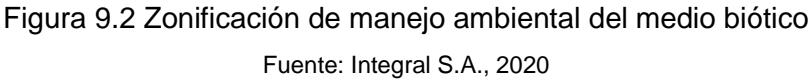

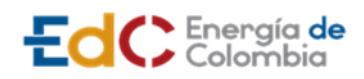

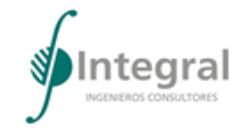

#### <span id="page-8-0"></span>**9.1.3 Medio socioeconómico**

Como se indica en la [Tabla 9.2,](#page-4-2) para obtener el resultado de la zonificación de manejo del medio socioeconómico, se utilizaron como base los resultados de la zonificación ambiental, teniendo en cuenta específicamente el área de intervención del Proyecto UPME STR 02 – 2019, de tal manera que, los resultados se muestran en la [Tabla 9.5,](#page-8-1) en la [Figura 9.3](#page-9-0) y en el mapa I-P-10507UPMESTR02-EIA-ZMS-30.

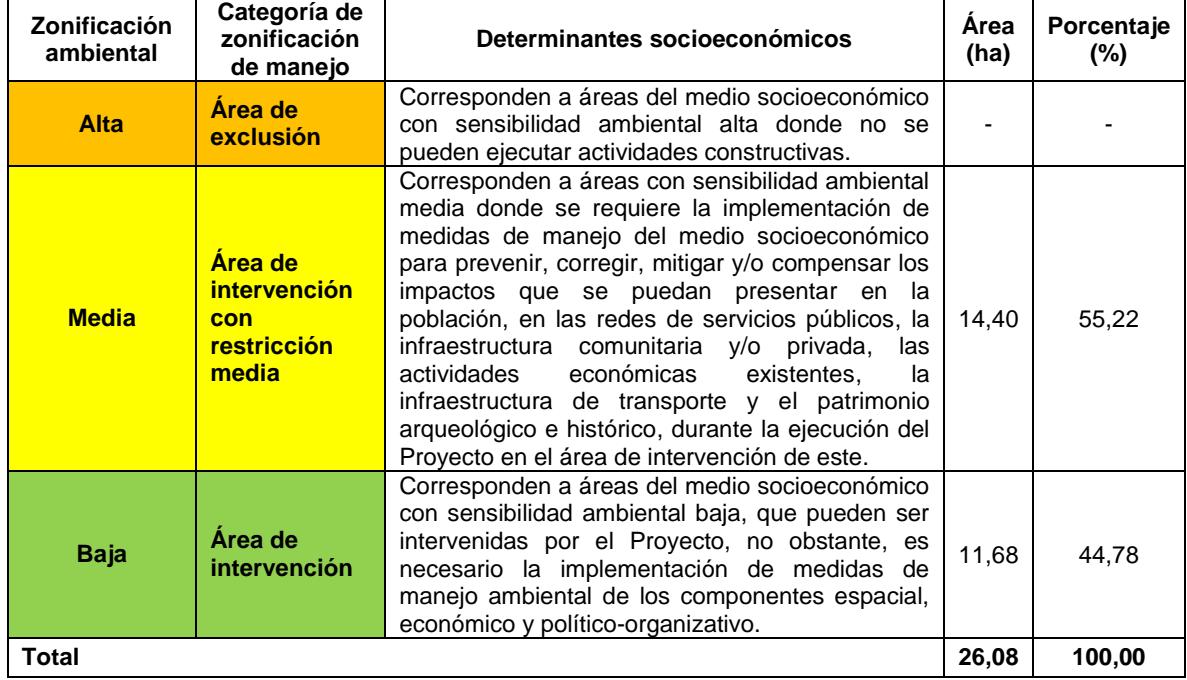

<span id="page-8-1"></span>Tabla 9.5 Determinantes socioeconómicos para la zonificación de manejo ambiental

Fuente: Integral S.A., 2020

El análisis de zonificación de manejo ambiental del medio socioeconómico indica que, no se presentan dentro del área de intervención del Proyecto áreas de exclusión, sin embargo, el 55,22% del área puede ser intervenida con la implementación de medidas de manejo encaminadas a prevenir, corregir, mitigar y/o compensar los impactos de alteración de la infraestructura de servicios públicos, alteración de la infraestructura comunitaria y/o privada, alteración de las condiciones de salud de la población, alteración de las actividades económicas existentes, surgimiento de molestias y conflictos sociales, dinamización temporal de la economía local, fortalecimiento de la organización social, alteración de la movilidad y/o su infraestructura y afectación al patrimonio arqueológico e histórico; por otro lado, el 44,78% del área puede ser intervenida sin ningún tipo de restricción, no obstante, es de señalar que, las medidas que se requieran implementar para dar manejo a los impactos sobre el medio socioeconómico, no solo se implementarán en el área de intervención con restricciones, sino que se implementará en toda el área de intervención del Proyecto.

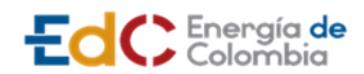

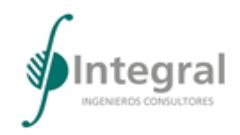

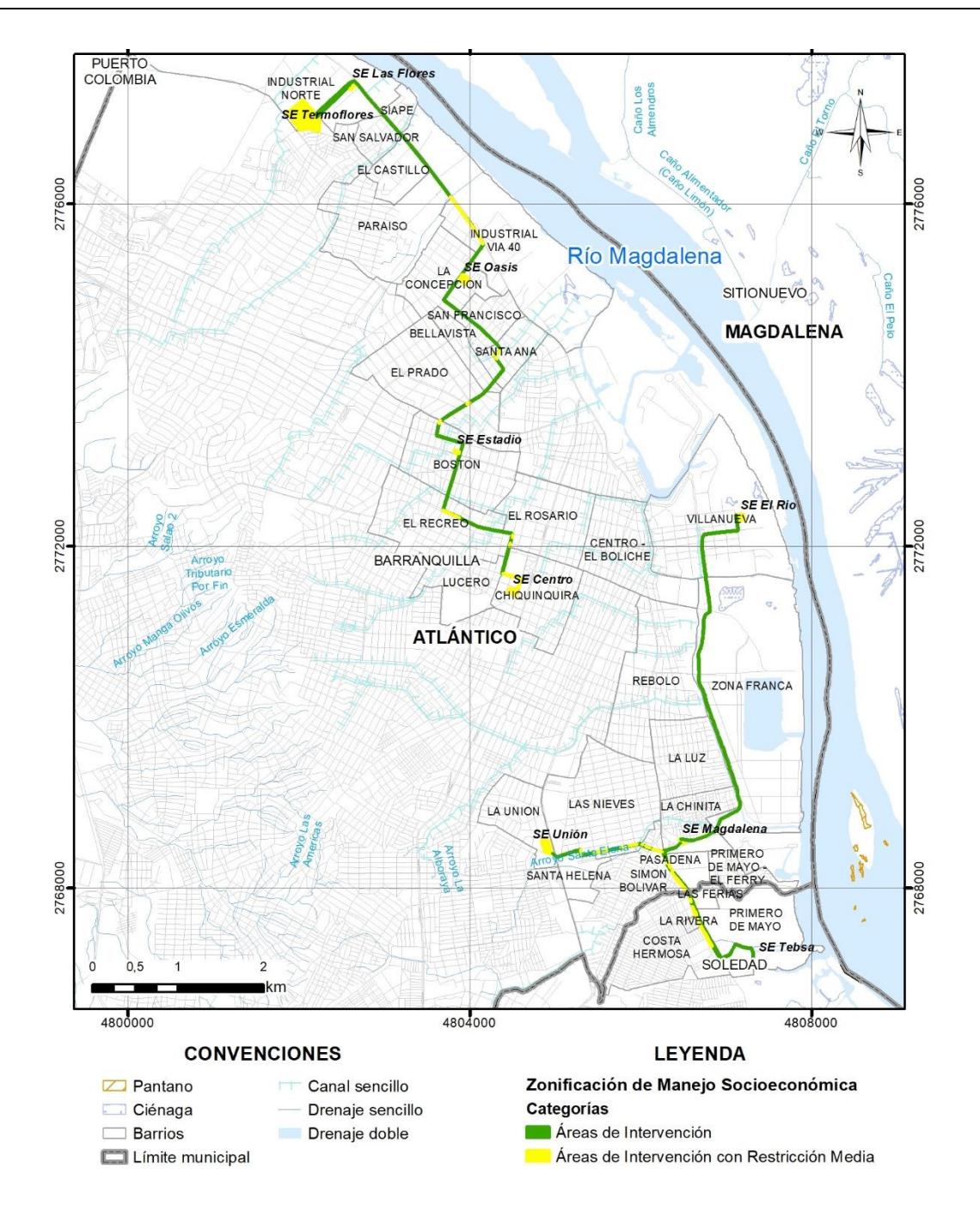

<span id="page-9-0"></span>Figura 9.3 Zonificación de manejo ambiental del medio socioeconómico Fuente: Integral S.A., 2020

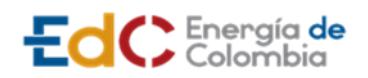

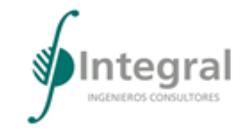

### <span id="page-10-0"></span>**9.2 ZONIFICACIÓN DE MANEJO AMBIENTAL DEL PROYECTO**

Como se indica en la [Tabla 9.2,](#page-4-2) para obtener el resultado de la zonificación de manejo del proyecto, se utilizaron como base los resultados de la zonificación ambiental, teniendo en cuenta específicamente el área de intervención del Proyecto UPME STR 02 – 2019, de tal manera que, los resultados se muestran en la [Tabla 9.6,](#page-10-1) [Figura 9.4](#page-11-0) y mapa I-P-10507UPMESTR02-EIA-ZMF-40.

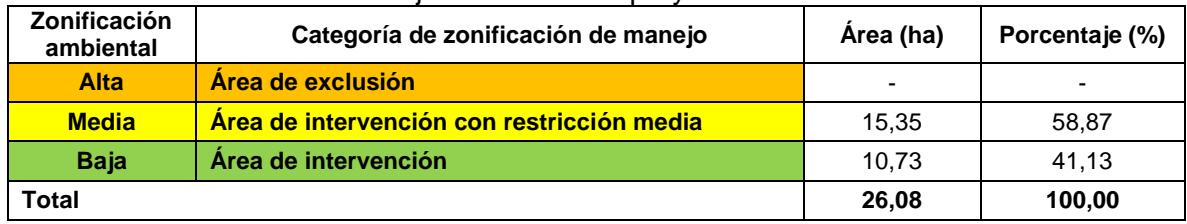

<span id="page-10-1"></span>Tabla 9.6 Zonificación de manejo ambiental del proyecto

Fuente: Integral S.A., 2020

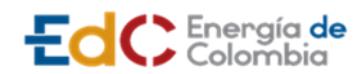

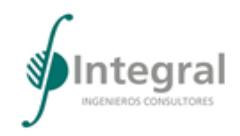

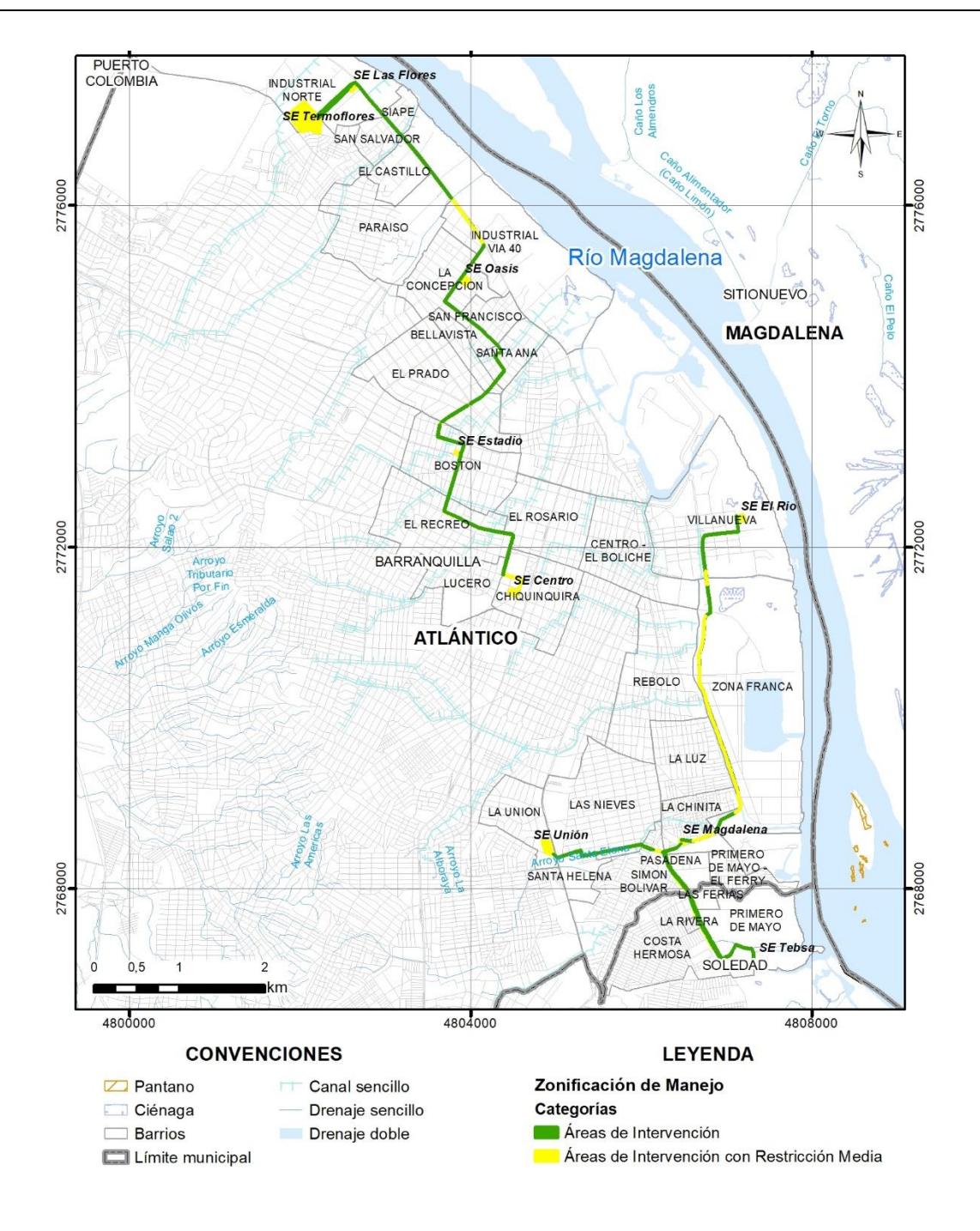

<span id="page-11-0"></span>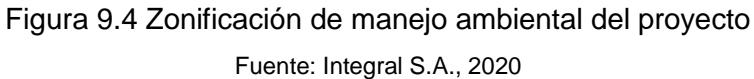